## **TIMBRE DA ENTIDADE**

## **RELAÇÃO DE PAGAMENTOS EFETUADOS**

## **PROPONENTE - ORGANIZAÇÃO PARCEIRA TERMO DE PARCERIA/FOMENTO**

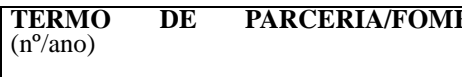

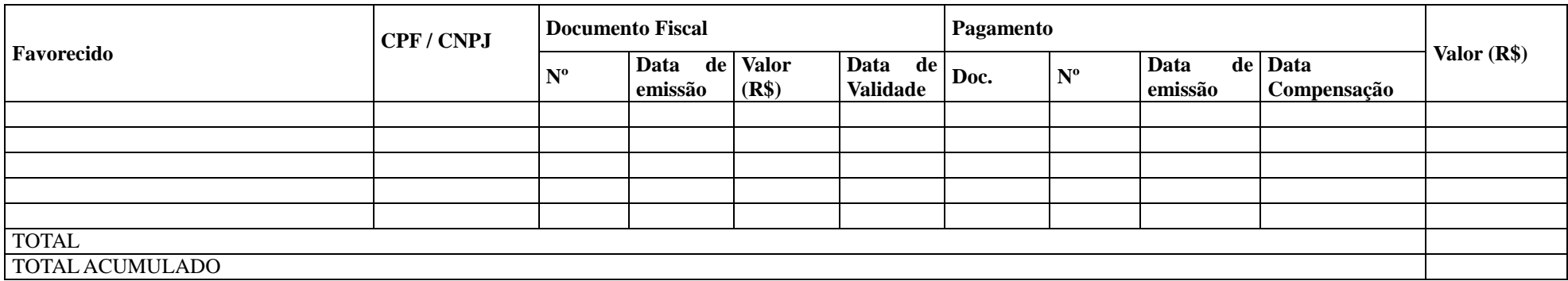

Data.../.../...

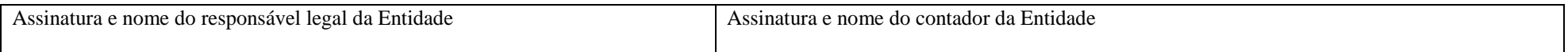

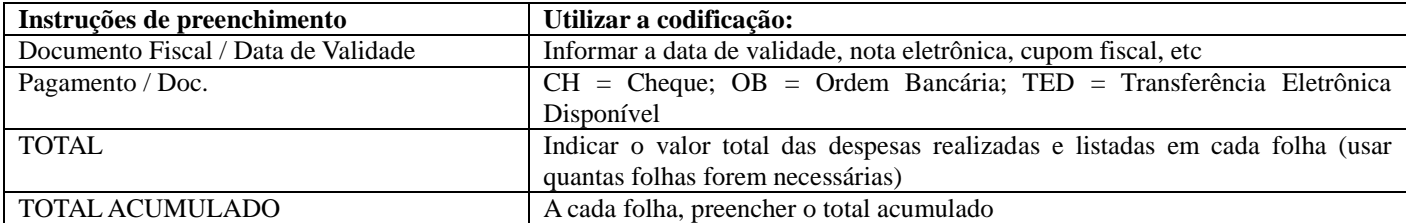